## **Datenblatt**

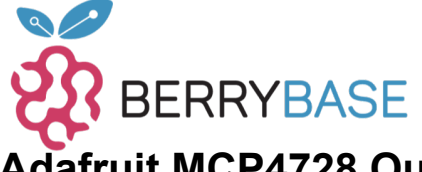

#### **Adafruit MCP4728 Quad DAC mit EEPROM, Stemma QT**

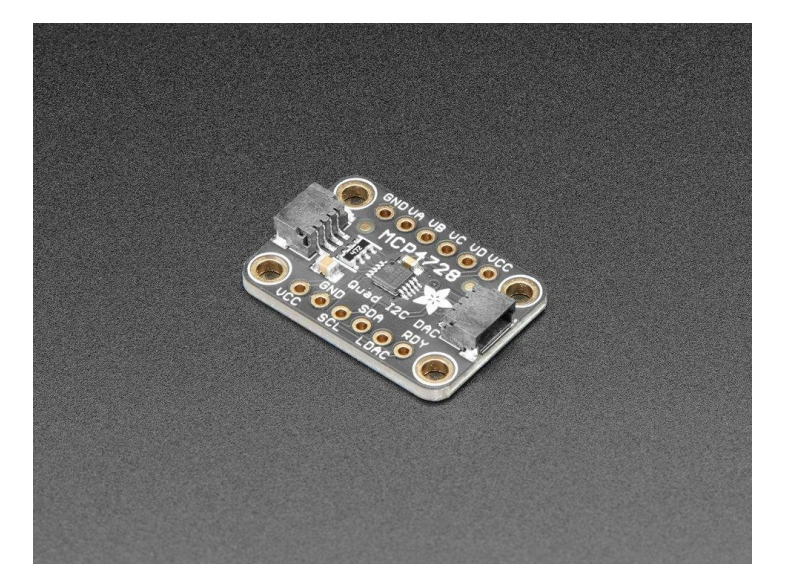

# **XX**adafruit

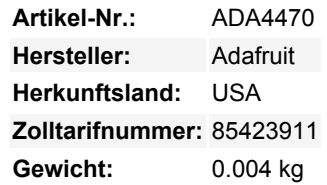

Wenn Sie sich jemals gesagt haben: "Mensch, ich wünschte, ich hätte vier 12-Bit-DACs in einem einzigen Gehäuse mit der Möglichkeit, ihre Einstellungen in einem EEPROM zu speichern", dann habe ich gute Neuigkeiten. Der MCP4728 ist die Antwort auf Ihre Wünsche! In seinem kleinen Gehäuse hat der MCP4728 vier 12-Bit-DACs für alle Spannungseinstellungen, die Sie benötigen. Darüber hinaus hat er die Möglichkeit, die Einstellungen für die DACs in einem internen EEPROM zu speichern. Einmal im internen nichtflüchtigen Speicher gespeichert, werden die Einstellungen beim Einschalten des DACs standardmäßig geladen. Alles über I2C!

Um noch einen Schritt weiter zu gehen, bietet der MCP4728 die Möglichkeit, zwischen zwei Quellen für die Referenzspannung zu wählen: die Eingangsspannung, mit der er am VCC-Pin versorgt wird, oder eine **interne 2,048V-Referenzspannung**. Wenn Sie die interne Referenz spannung (**Vref** in der DAC-Sprache) verwenden, können Sie zwischen **1X** oder **2X Gain** für den Ausgang wählen, so dass Ihre Spannungen von 0V bis 2,048 oder 0V bis 4,096V reichen, wie es Ihre Anwendung erfordert.

Standardmäßig wird die Eingangsspannung als Vref verwendet, so dass Sie die Spannungen je nach Eingangsspannung von 0V-3,3V oder 5V skalieren können. Oder Sie verwenden die 2,048V Vref für ~3,3V und die 4,096 Vref für ~5V.

Das Breakout für den MCP4728 ist mit den erforderlichen Unterstützungsschaltungen bestückt, um ihn mit dem Mikrocontroller Ihrer Wahl oder einem Blinka-unterstützten Computer zu verwenden. Die SparkFun Qwiic kompatiblen [STEMMA QT](https://learn.adafruit.com/introducing-adafruit-stemma-qt) JST SH-Steckverbinder erleichtern den Anschluss des MCP4728 an Ihr Projekt und ermöglichen Ihnen die einfache gemeinsame Nutzung eines I2C-Busses mit anderen STEMMA QT, Qwiic, Grove oder anderen kompatiblen Sensoren. QT-Kabel ist nicht enthalten, aber wir haben eine Auswahl im Shop.

Unsere [Treiber, Schaltpläne und Beispielcode für Arduino, CircuitPython und Python](https://learn.adafruit.com/adafruit-mcp4728-i2c-quad-dac) machen den Einstieg leicht, damit Sie mit Ihrem Projekt loslegen können, anstatt herauszufinden, wie man Dinge verdrahtet oder den Code zum Laufen bringt.

#### **Weitere Bilder:**

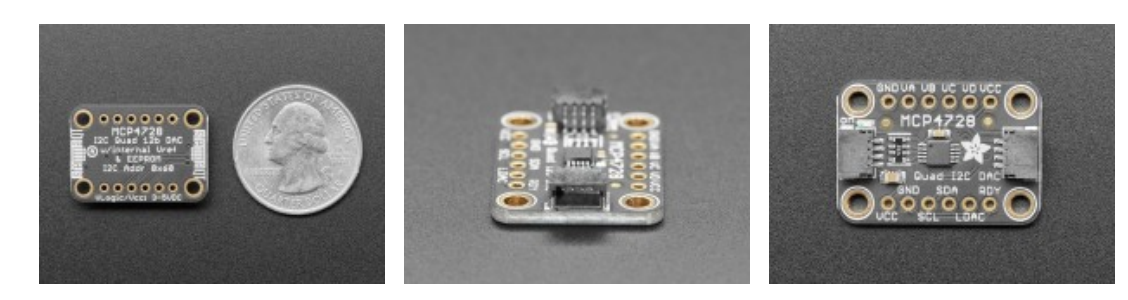

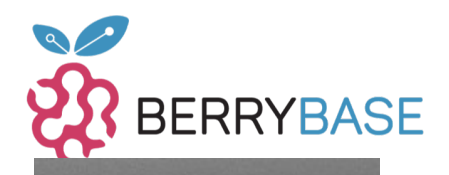

### **Datenblatt**

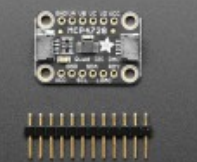